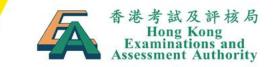

# TSA 2022: Briefing on Submission of School Data and Selection of Special Arrangements (Primary Schools)

28 October 2021

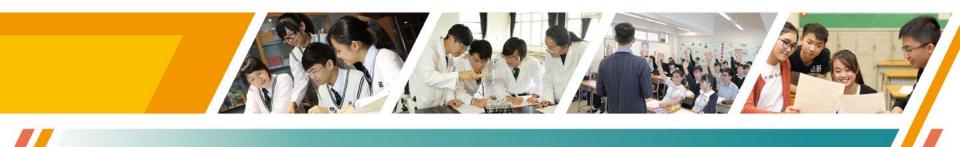

### Rundown

| 時間            | 項目                                | 講者                                                |
|---------------|-----------------------------------|---------------------------------------------------|
| 14:00 – 14:10 | 致歡迎詞                              | <b>林玲芝博士</b><br>香港考試及評核局<br>教育評核服務部主管             |
| 14:10 – 14:50 | 2022年全港性系統評估安排<br>及<br>學校資料上載注意事項 | <b>謝子慧女士</b><br>香港考試及評核局<br>教育評核服務部經理             |
| 14:50 - 15:05 | 7                                 | 、休                                                |
| 15:05 – 15:30 | 為學生點選特別安排簡介                       | <b>謝子慧女士</b><br>香港考試及評核局<br>教育評核服務部經理             |
| 15:30 – 16:00 | 答問時間                              | 以上各講者及<br><b>張桂敏博士</b><br>香港考試及評核局<br>教育評核服務部高級經理 |
|               |                                   |                                                   |

## **TSA 2022 Improvements**

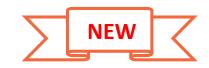

Schools can make changes on the post of nominated Oral Examiner via the BCA system before the end of the nomination period (i.e. no longer to send the written request to HKEAA again) when necessary

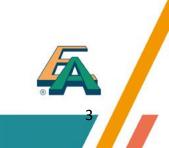

# **Primary 3 TSA**

- Around 10% of P.3 students are sampled from each public sector and Direct Subsidy Scheme School for the TSA
- Schools which would like all their P.3 students to participate in the TSA and obtain detailed school reports, please submit their opt-in forms for P.3 Assessment to the HKEAA no later than 24 November 2021

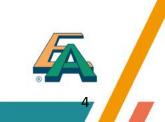

# Primary 6 TSA

- P6 TSA will be suspended in 2022
- Schools may choose to take part in P6 assessment on a **voluntary basis** and make use of the marking and reporting services of the HKEAA
- Interested schools are requested to submit their opt-in forms for P6 assessment to the HKEAA no later than 24 November 2021

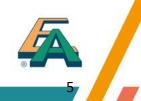

### Part I: Briefing on Submission of School Data 學校資料上載注意事項

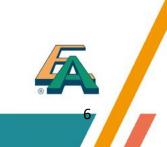

TSA 2022 Important Dates 重要日期

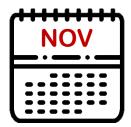

#### 9 November 2021

Deadline for online submission of school, student (including special arrangements) and teacher data (for Oral Assessments and ordering of question & answer booklets)

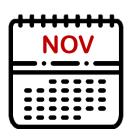

#### 24 November 2021

- (1) Confirm the P3/P6 assessment arrangements by
  - completing and returning the reply slip
- (2) Deadline for applying for special arrangement other than WS0 to WS7 (i.e. Screen Reader, Single-side A3 QP) for SEN students in Written Assessments

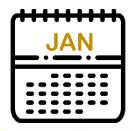

### 21 January 2022

HKEAA will inform schools the date of Oral & CAV Assessment and work schedule of Oral Examiners

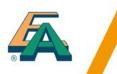

#### **Submission of School Data** TSA 2022 Important Dates 重要日期 (Cont'd)

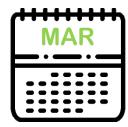

#### 21 March 2022

Deadline for updating student data (including special arrangements) for Oral & CAV Assessments through BCA website

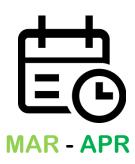

#### 22 March – 11 April 2022

Frozen period for updating school and student information through BCA website

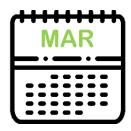

#### 31 March 2022

**Deadline** for updating student data for barcode label printing

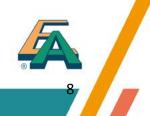

#### **Submission of School Data** TSA 2022 Important Dates 重要日期 (Cont'd)

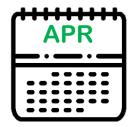

#### 11 April 2022

FACE-TO-FACE / WEBINAR Briefing sessions on the administration of the Oral and Written Assessments

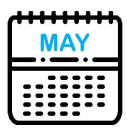

#### 3 or 4 May 2022 Conduct the P3 Oral & CAV Assessments

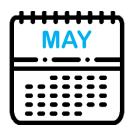

10 or 11 May 2022 Conduct the P6 Oral & CAV Assessments

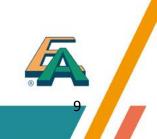

#### **Submission of School Data** TSA 2022 Important Dates 重要日期 (Cont'd)

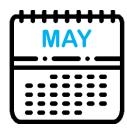

#### 6 May 2022

Deadline for updating student information (including special arrangements) for Written Assessments through BCA website

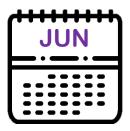

#### 8 and 9 June 2022

Conduct the Written Assessments

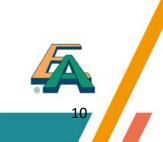

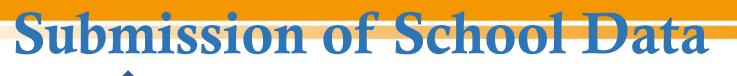

**Process and transmit student information via WebSAMS** 

Check and update school information

Select special arrangements for students

Select medium of assessments

2

3

4

5

6

Nomination of Assessment Administration Supervisor (AAS) and his/her deputy

Nomination of Chinese and English Oral Examiners (OE)

#### BCA website: http://www.bca.hkeaa.edu.hk

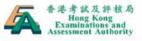

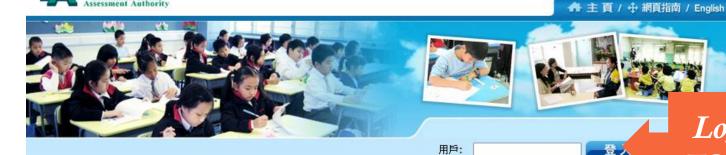

#### 基本能力評估

教育統籌委員會(教統會)在《終身學習·全人發展--香港教育制度改革建議》中提出設立中、其、數「基本能力評估」。

「基本能力評估」包括「學生評估」和「全港性系統評估」兩部分。 **② 更多**

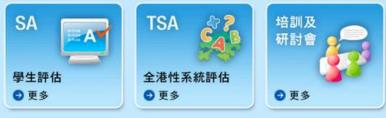

#### 最新消息

密碼:

| 13-Jul | TSA 2021 (中三) — 善用2021年全港性系統評估<br>材料和其他原擬用作2021年全港性系統評估的評估<br>試卷及評卷參考可供閱覽,請按此處參閱。                                                                                 |
|--------|----------------------------------------------------------------------------------------------------|
| 13-Jul | TSA 2021 (小三和小六) — 善用2021年全港性系<br>統評估材料和其他原擬用作2021年全港性系統評估<br>的評估試卷及評卷參考可供閱覽,請按此處參閱。                                                                              |
| 29-Jun | 教育局通函第84/2021號 - 二零二一/二二學年於小<br>三及中三級中、英、數科全港性系統評估                                                                                                    |
| 09-Jun | 你想知道多些評估/教育測量的知識嗎?可按此瀏<br>覽短戶了解更多有關評估的信息。(特別鳴謝:<br>ITEMS, Instructional Topics in Educational<br>Measurement, ITEMS Portal: Home<br>commpartners.com准許使用短戶作培訓用途。) |
| 07-May | 「善用 2021 年全港性系統評估材料」簡介會簡報                                                                                                    |
| 26-Apr | 「善用2021年全港性系統評估材料」的安排,請按<br>此處參閱。                                                                                                    |

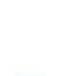

Login ID:

**TSAPXXX** 

12

# **BCA website Password**

Password will only be required to change every <u>180 days</u>

#### **Combination:**

8 to 12 characters with numbers and letters

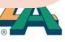

#### 1. Student Information (WebSAMS)

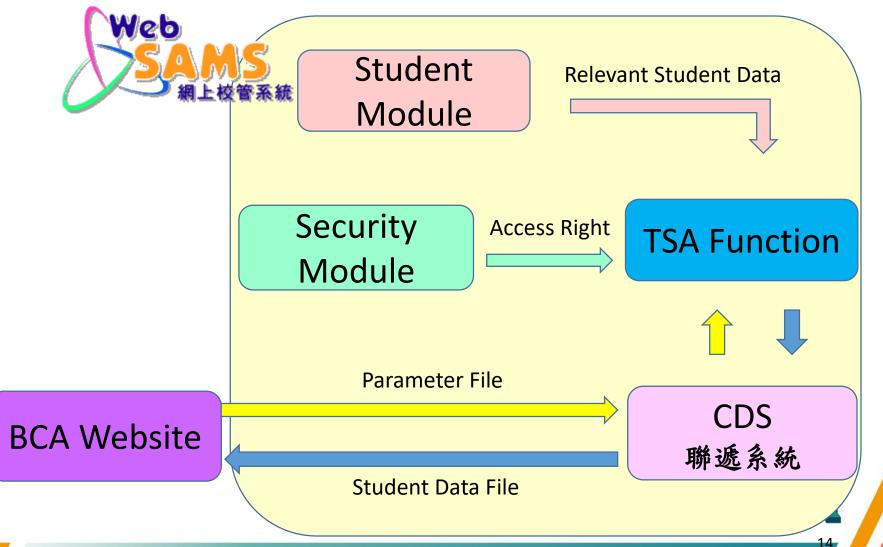

Demo Video on 1) Transmitting Student Information via WebSAMS; 2) Updating school information; 3) Selecting Special Arrangements for Students; and 4) Selecting Medium of Assessments

NFW

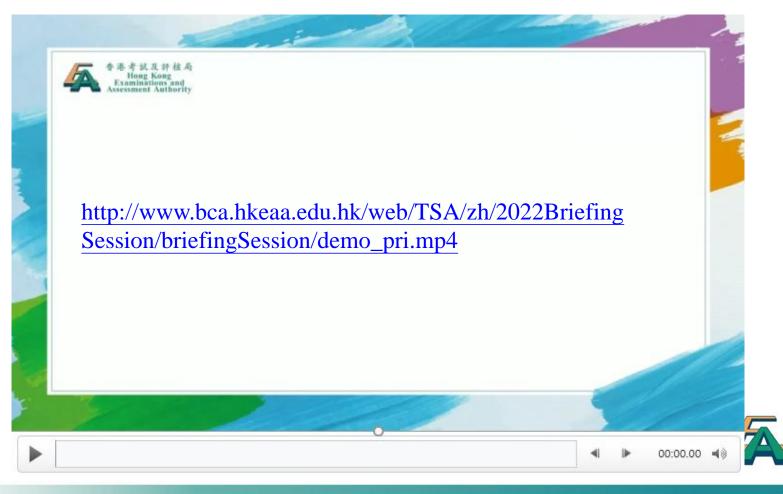

1. Student Information (For schools with WEBSAMS) (cont'd)

#### A. Procedures

1. Upgrade the System to BUILD version 3.0.0.30092021

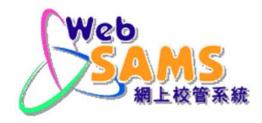

- 2. CDS  $\rightarrow$  Incoming Message
  - Decrypt the parameter file, "TSA parameter file for primary school"
- 3. WEBSAMS(HKEAA)  $\rightarrow$  TSA  $\rightarrow$  Data Communication  $\rightarrow$  Process Incoming Data
  - Import parameter file, "TSA parameter file for primary school"
- 4. WEBSAMS(HKEAA) → TSA → Maintain Student Data
  - Maintain the student data and save
- 5. WEBSAMS(HKEAA)  $\rightarrow$  TSA  $\rightarrow$  Data Communication  $\rightarrow$  Prepare Outgoing Data
  - Prepare the TSA Student Data file and check the report. If there is no problem, confirm the TSA Student Data file.
- 6. CDS  $\rightarrow$  Outgoing Message  $\rightarrow$  Maintain Message
  - Encrypt and send the TSA Student Data file

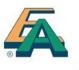

1. Student Information (For schools with WEBSAMS) (cont'd)

#### **B.** References

1. PowerPoint on submission of TSA student data for Primary Schools in WebSAMS

(http://www.edb.gov.hk → School Administration and Management > Administration > IT Systems for Schools > WebSAMS > Briefing Session: & Workshops)

Or refer to this link: <u>https://www.edb.gov.hk/attachment/tc/sch-admin/admin/sch-it-systems/websams/TSA%20function\_pri.pdf</u>

2. Frequent Asked Questions

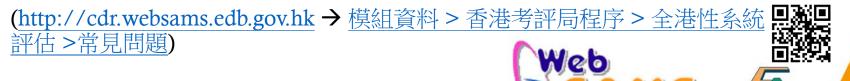

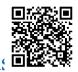

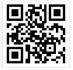

1. Student Information (For schools with WEBSAMS) (cont'd)

#### C. Enquiries

1. WebSAMS School Liaison Officers

(http://cdr.websams.edb.gov.hk →聯絡我們 → 下載網上校管系統(WebSAMS) 學校聯絡主任(SLO)名單(2021.10.11版本)

- 2. WebSAMS Helpdesk Telephone number: 3125 8510 Fax number: 3125 8999 Email: websams\_support@hk.ncs-i.com
- 3. CDS Helpdesk Telephone number: 3464 0550 Email: <u>cdshelpdesk@edb.gov.hk</u>

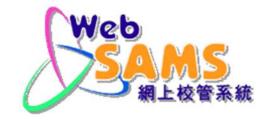

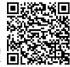

#### 1. Student Information (WebSAMS) (cont'd)

#### For schools with WEBSAMS:

Verify if the student file is transmitted to the **BCA website** from WebSAMS at the Student Batch Upload page.

| User: TSAPRI<br>Time: 2015-10-26 09:03 | School Info Centre >      Student Batch Uplo |             |             | all P3      | 3 and/or ]<br>successful | ort and confirm<br>P6 student data<br>lly transmitted<br>ebSAMS |
|----------------------------------------|----------------------------------------------|-------------|-------------|-------------|--------------------------|-----------------------------------------------------------------|
| School Information Centre 😌            | Student Batch Opto                           | Dad         |             |             |                          |                                                                 |
| TSA Centre                             | Upload Date                                  | Uploaded By | School Code | View Report | Data File                |                                                                 |
| Personal Profile                       | 2015-10-13 11:15                             | TSAP999     | P999        | 0           | Q                        |                                                                 |
|                                        | 2015-10-13 11:12                             | TSAP999     | P999        |             | Q                        |                                                                 |
|                                        | 2015-09-17 12:11                             | TSAP999     | P999        | Q           | Q                        |                                                                 |
|                                        | 2015-09-01 16:53                             | WEBSAMS     | P999        | Q           | Q                        |                                                                 |
|                                        | 2015-09-01 16:51                             | WEBSAMS     | P999        | Q           | Q                        | En l                                                            |

#### 1. Student Information (Student Batch Upload)

#### For schools without WEBSAMS:

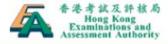

| Assessment Authority   |                                    |                                                                       | School Information Centre |            |
|------------------------|------------------------------------|-----------------------------------------------------------------------|---------------------------|------------|
|                        |                                    |                                                                       | (學校資料管理)                  |            |
|                        |                                    |                                                                       | Batch Upload (上載批次檔案      | <b>(</b> ) |
| User: TSAPRI           | ♠ > School Info Centre > Stu       | dent Batch Upload                                                     |                           |            |
| Time: 2019-10-23 13:05 |                                    |                                                                       | Student Batch Upload      |            |
|                        |                                    | Ă.                                                                    | (上載學生批次檔案)                |            |
|                        | School Administration              | 1<br>5                                                                |                           |            |
| TSA Centre 💿           | P6 Optin                           | 2019/2020 🗸                                                           |                           |            |
| Personal Profile       | Class Administration               | P999                                                                  |                           |            |
|                        | Student Administration             | HKEAA                                                                 |                           |            |
|                        | Batch Upload 💿                     | Class Batch Upload                                                    |                           |            |
|                        | Student List Download              | Student Batch Upload                                                  | Y                         |            |
|                        | Download WEBSAMS                   | ident data through WEBSAMS<br>6 data query<br>頁 > 參考資料 > 常用SQL參考庫 > 看 | 雪港考評局全港性系統評估)             |            |
|                        | Step 2: Data File                  |                                                                       | 瀏覽                        |            |
|                        | Notes on the student data file for | nat Vpl                                                               | load 20                   | )          |

#### 1. Student Information (Student Batch Upload) (cont'd)

Past Student Data File

#### Step 1: Prepare an Excel file with the following data structure and convert the Excel file to unicode text file (unicode文字檔.txt)

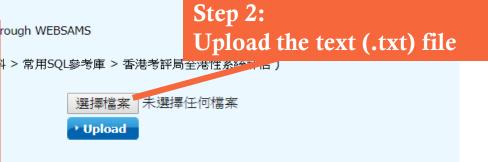

coding types for the data file: UTF-8 and UTF-16.

2. Student data should be stored in plain text files.

3. Student data can be uploaded once or more by the user. Each data file should not exceed 1000 records.

4. In ert the data according to the following sequence and format:

| Field Name | Academi<br>Year | Class<br>Level |    | Class<br>No. | Name<br>(English) | Name<br>(Chinese) | Gender | Date of<br>Birth | STRN | Email |
|------------|-----------------|----------------|----|--------------|-------------------|-------------------|--------|------------------|------|-------|
| Mandatory  | Y               | Y              | Y  | Y            | Y                 | N                 | Y      | Y                | Y    | N     |
| Max length | 9               | 2              | 10 | 2            | 100               | 80                | 1      | 10               | 15   | 80    |

5. Fields are separated by a Tab.

6. Academic Year should be in the format of yyyy/yyyy (e.g. 2015/2016).

- 7. The valid range of the Class Level is either 'P3', 'P6' or 'S3'.
- 8. The maximum value of Class No. is 80.
- 9. The gender's valid values include 'm', 'M', 'f' and 'F'.
- 10. Date of Birth should be in the format of dd/mm/yyyy.

#### 1. Student Information (Student Batch Upload) (cont'd)

| ▲> 學校資料        | ¥管理 > | 上載學 | 生批次   | 檔案                  |              |     |            |                | 登出 🕣 |
|----------------|-------|-----|-------|---------------------|--------------|-----|------------|----------------|------|
|                |       |     |       |                     |              |     |            |                |      |
| 上載學生           | 批次檔   | 案   |       |                     |              |     |            |                |      |
| 44 記錄上載成       | 动     |     |       |                     |              |     |            |                |      |
| 學年             | 級別    | 班別  | 班號    | 學生姓名<br>(英文)        | 學生姓名<br>(中文) | 性別  | 出生日期       | 學生編號<br>(STRN) | 電郵地址 |
| 2017/2018      | P3    | ЗB  | 01    | P99920173B01        |              | м   | 20/02/2008 | P99920173B01   |      |
| 2017/2018      | P3    | ЗВ  | 02    | P99920173B02        |              | м   | 20/02/2008 | P99920173B02   |      |
| 2017/2018      | P3    | 3B  | 05    | P99920173B03        |              | м   | 20/02/2008 | P99920173B03   |      |
| 2017/2018      | P3    | 3B  | 04    | P99920173B04        |              | м   | 20/02/2008 | P99920173B04   |      |
| 2017/2018      | P3    | 3B  | ۲ C   | onfirm the <b>n</b> | umber o      | f   | 02/2008    | P99920173B06   |      |
| 2017/2018      | P3    | 3B  | stı ( | udent record        | s is corr    | ect | 02/2008    | P99920173B07   |      |
| 2017/2018      | P3    | 3B  | 08    | P99920173B08        |              | м   | 20/02/2008 | P99920173B08   |      |
| 2017/2019<br>◀ | כס    | ac  | 00    | D00020172D00        |              | м   | 20/02/2000 | D00020172D00   | ×    |

#### 1. Student Information (Student Batch Upload) (cont'd)

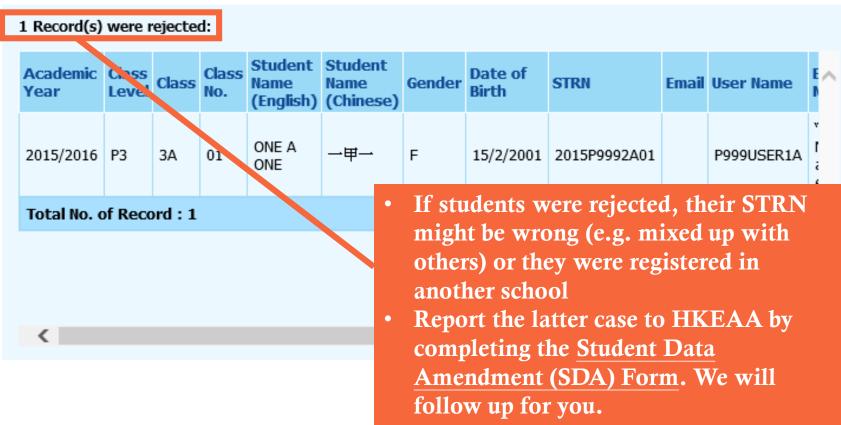

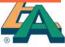

#### 1. Student Information (Student List Download)

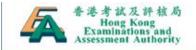

🖀 Home / 🕂 Sitemap / 中文

| Jser: TSAP999             | A > Welcome            |                        | Download the student     |
|---------------------------|------------------------|------------------------|--------------------------|
| ime: 2016-01-25 16:17     |                        |                        | information successfully |
|                           |                        | Competence According   | transmitted from         |
| School Information Centre | School Administration  | c Competency Assessmer | WebSAMS or imported      |
| SA Centre                 | P6 Optin               | 10100                  | via the Student Batch    |
| Personal Profile          | Class Administration   |                        |                          |
|                           | Student Administration |                        | Upload function          |
|                           | Batch Upload           |                        |                          |

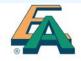

#### 1. Student Information (Student List Download) (cont'd)

| 🥘 stud                                                                               | entFile (2                             | ) - 記事本                                |                                              |                                 |
|--------------------------------------------------------------------------------------|----------------------------------------|----------------------------------------|----------------------------------------------|---------------------------------|
| 檔案(F)                                                                                | 編輯(E)                                  | 格式( <u>O</u> )                         | 檢視Ѹ                                          | 說明( <u>H</u> )                  |
| 2018/20<br>2018/20<br>2018/20<br>2018/20<br>2018/20<br>2018/20<br>2018/20<br>2018/20 | )19<br>)19<br>)19<br>)19<br>)19<br>)19 | P3<br>P3<br>P3<br>P3<br>P3<br>P3<br>P3 | 3D<br>3D<br>3D<br>3D<br>3D<br>3D<br>3D<br>3D | 1<br>2<br>3<br>4<br>5<br>6<br>7 |
|                                                                                      |                                        |                                        |                                              |                                 |

| Au Siu Chung<br>Chan Tai Wai<br>Chan Siu Fu<br>Chen Tai Shan<br>Cheng Siu Man<br>Cheung Tai Man | 區陳陳陳<br>小大<br>小大<br>小大<br>小大<br>小大<br>小<br>大<br>小<br>大<br>小<br>大<br>小<br>大<br>小<br>大<br>小 | F<br>M<br>F<br>M<br>F | 25/05/20<br>16/06/20<br>27/08/20<br>18/12/20<br>29/11/20<br>20/11/20 |
|-------------------------------------------------------------------------------------------------|-------------------------------------------------------------------------------------------|-----------------------|----------------------------------------------------------------------|
| Cheung Tai Man                                                                                  | 張大敏                                                                                       | M                     | 20/11/20                                                             |
| Chiu Siu Yuen                                                                                   | 趙小源                                                                                       | F                     | 31/05/20                                                             |

Schools can make amendment on the file with <u>unsuccessful cases</u> and upload this file again or <u>update the</u> <u>student information</u> by using the Student Batch Upload function

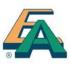

#### 1. Student Information (Student Administration)

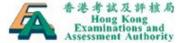

🖀 Home / 🕂 Sitemap / 中文 **School Information** Centre (學校資料管理) A > Welcome Logout User: TSAP999 Time: 2016-01-25 16:17 **Student Administration** c Competency Asses School Information Centre School Administration (學生管理) P6 Optin  $\ominus$ **TSA** Centre Class Administration Personal Profile Batch Upload Student List Download

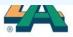

#### 1. Student Information (Student Administration) (cont'd)

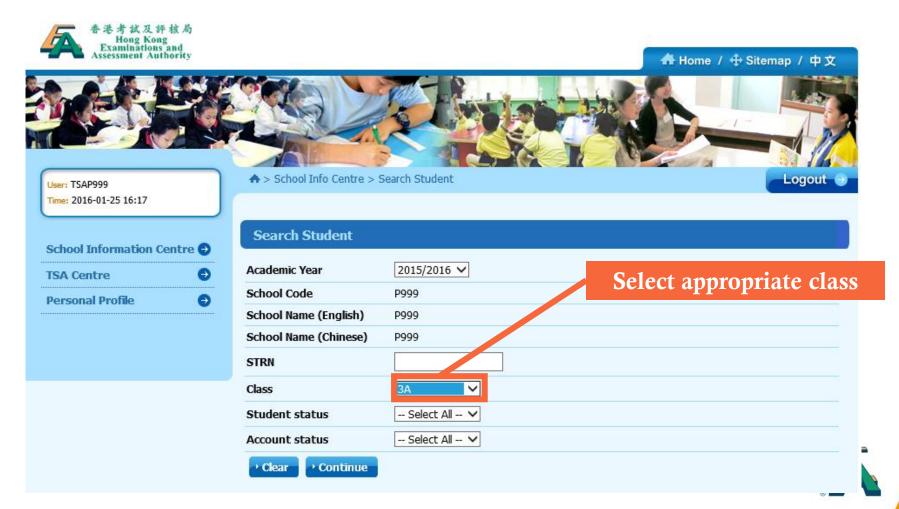

27

#### 1. Student Information (Release a drop-out student)

| 學期年 | 度             |                | 2018/2019        |              |        |                   |
|-----|---------------|----------------|------------------|--------------|--------|-------------------|
| 學校編 | 號             |                | P999             |              |        |                   |
| 學校名 | 稱 <b>(</b> 英文 | ()             | HKEAA PRI SCHOOL |              | Select | the drop-out stud |
| 學校名 | 稱 <b>(</b> 中文 | ()             | 考評局小學            |              |        |                   |
|     |               |                |                  |              |        |                   |
| 斑別  | 斑號            | 學生編號<br>(STRN) | 學生姓名<br>(英文)     | 學主姓名<br>(中文) | 學生狀態   | 更新時間              |
| 3A  | 1             | STRN99999      | P999 STD NAME01  |              | 註冊     | 2018-10-15 12:28  |
| 總記錄 | <b>急:1</b>    |                |                  |              |        | << < 1            |

#### 1. Student Information (Release a drop-out student) (cont'd)

| 學生帳戶資料                     |                   |              |             |              |  |
|----------------------------|-------------------|--------------|-------------|--------------|--|
| 學年*                        | 2018/2019         |              |             |              |  |
| 學校編號                       | P999              |              |             |              |  |
| 校名稱 (英文)                   | HKEAA PRI SCHO    | OL           |             |              |  |
| 校名稱 <b>(</b> 中文 <b>)</b>   | 考評局小學             |              |             |              |  |
| 生姓名 <b>(</b> 英文 <b>)</b> * | P999 STD NAM      | 1E01         |             |              |  |
| 生姓名 <b>(</b> 中文 <b>)</b>   |                   |              | "Release"   | the selected |  |
| 生編號 <b>(STRN)</b> *        | STRN99999         |              | drop-out st | tudent       |  |
| 郢地址                        |                   |              |             |              |  |
| *                          | $_{ m 3A}$ $\sim$ | ₩ <b>%</b> * | 1           |              |  |
| :日期*                       | 2008-10-01        | а(үүүү-м     | M-DD)       |              |  |
| ⊎*                         | 男 🗸               |              |             |              |  |
| 新時間                        | 2015-10-24 16:28  | 3            |             |              |  |
| 後更新者                       | IPED01            |              |             |              |  |
| 返回・退學・儲                    | 存                 |              |             |              |  |

#### 1. Student Information (Add a new student)

| Class | Class<br>No. | STRN         | Student<br>Name<br>(English) | Student<br>Name<br>(Chinese) | Student<br>Status | Account<br>Status | Last Updated<br>Date | Last<br>Updated<br>By |
|-------|--------------|--------------|------------------------------|------------------------------|-------------------|-------------------|----------------------|-----------------------|
| ЗA    | 1            | 2015P9992A01 | ONE A ONE                    | -甲-                          | Enrolled          | Active            | 2016-01-07<br>13:56  | HKP00999              |
| ЗA    | 2            | B1234587     | TESTING 2                    |                              | Enrolled          | Active            | 2015-09-18<br>16:46  | TSAP999               |
| ЗA    | 3            | B1234588     | TESTING 3                    |                              | Enrolled          | Active            | 2015-09-18<br>16:46  | TSAP999               |
| 3A    | 4            | B1234589     | TESTING 4                    |                              | Enrolled          | Active            | 2015-09-18<br>16:46  | TSAP999               |
| ЗA    | 5            | B1234590     | TESTING 5                    |                              | Enrolled          | Active            | 2015-09-18<br>16:46  | TSAP999               |
| 3A    | 6            | B1234591     | TESTING 6                    |                              | Enrolled          | Active            | 2015-09-18<br>16:46  | TSAP999               |
| 3A    | 7            | B1234592     | TESTING 7                    |                              | Enrolled          | Active            | 2015-09-18<br>16:46  | TSAP999               |
| 3A    | 8            | B1234593     | TESTING 8                    |                              | Enrolled          | Active            | 2015-09-18<br>16:46  | TSAP999               |
| 3A    | 9            | B1234594     | TESTING 9                    | "Crea                        | te" to            | o add             | new stu              | dent                  |
| ЗA    | 10           | B1234595     | TESTING 10                   |                              | Enrolled          | Active            | 2015-09-18<br>16:46  | TSAP999               |
| ЗA    | 11           | B1234596     | TESTING 11                   |                              | Enrolled          | Active            | 2015-09-18<br>16:46  | TSAP999               |
| Total | No. of Re    | ecord : 11   |                              |                              |                   |                   | << < 1               | > >>                  |
| → Bac | k 🚽 Cr       | eate         |                              |                              |                   |                   |                      |                       |

#### 1. Student Information (Add a new student) (cont'd)

| Student Details         |                 |             |                         |
|-------------------------|-----------------|-------------|-------------------------|
| Academic Year*          | 2015/2016       | T (1 1      | C C 1                   |
| School Code             | P999            | Input the i | nformation of new stude |
| School Name (English)   | DUMMY           |             |                         |
| School Name (Chinese)   | 測試              |             |                         |
| Student Name (English)* |                 |             |                         |
| Student Name (Chinese)  |                 |             |                         |
| User Name               |                 |             |                         |
| Password                |                 |             |                         |
| Password Confirm        |                 |             |                         |
| STRN*                   |                 |             |                         |
| Email                   |                 |             |                         |
| Class*                  | Please Select V | Class No.*  |                         |
| Date of Birth*          | С (үүүү-мм      | DD)         |                         |
| Gender*                 | Please Select 🗸 |             |                         |

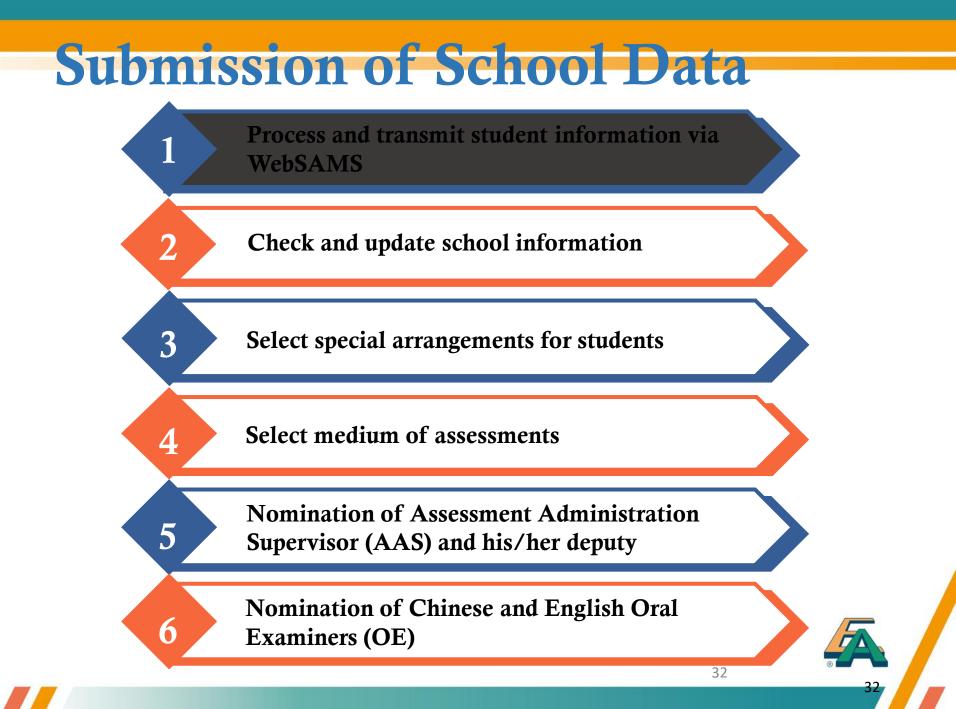

#### 2. School Information

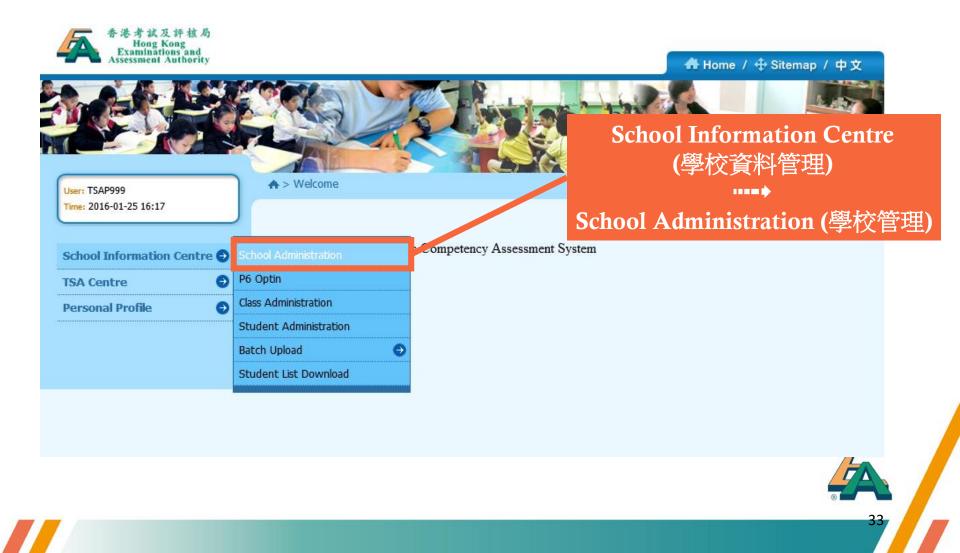

#### 2. School Information (cont'd)

| ♠ > School Info Centre > School          School Information         General Information | Information          | • | Check if the school information<br>(e.g. SCRN, school name, address,<br>sponsoring bodyetc.) is correct<br>Please contact the TSA<br>Administration Team for any<br>updates if necessary |
|-----------------------------------------------------------------------------------------|----------------------|---|----------------------------------------------------------------------------------------------------|
| EDB SCRN*                                                                               | 999999000000         |   |                                                                                                    |
| CDS ID                                                                                  |                      |   |                                                                                                    |
| School Code*                                                                            | P999                 |   |                                                                                                    |
| School Name (English)*                                                                  | DUMMY SCHOOL PRIMARY |   |                                                                                                    |
| School Name (Chinese)*                                                                  | 測試小學                 |   |                                                                                                    |

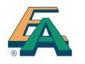

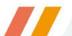

#### 2. School Information (cont'd)

| TSA information                         |                                                          |  |  |  |
|-----------------------------------------|----------------------------------------------------------|--|--|--|
| Sponsoring Body (English)*              | SKH ALL SAINTS & V Others                                |  |  |  |
| Sponsoring Body (Chinese)*              | SKH ALL SAINTS & 🗸                                       |  |  |  |
| Zone*                                   | Kowloon V Update bank account information                |  |  |  |
| District*                               | Kowloon City_1 v                                         |  |  |  |
| Number of P3 Class                      | 1                                                        |  |  |  |
| Number of P6 Class                      | 1                                                        |  |  |  |
| Bank Name(School Account)*              | TSA Testing Bank                                         |  |  |  |
| Payee Name(School Account)*             | 22222                                                    |  |  |  |
| Bank Account Number(School<br>Account)* | 999 - 111 - 1111<br>Bank Code Branch Code Account Number |  |  |  |

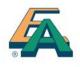

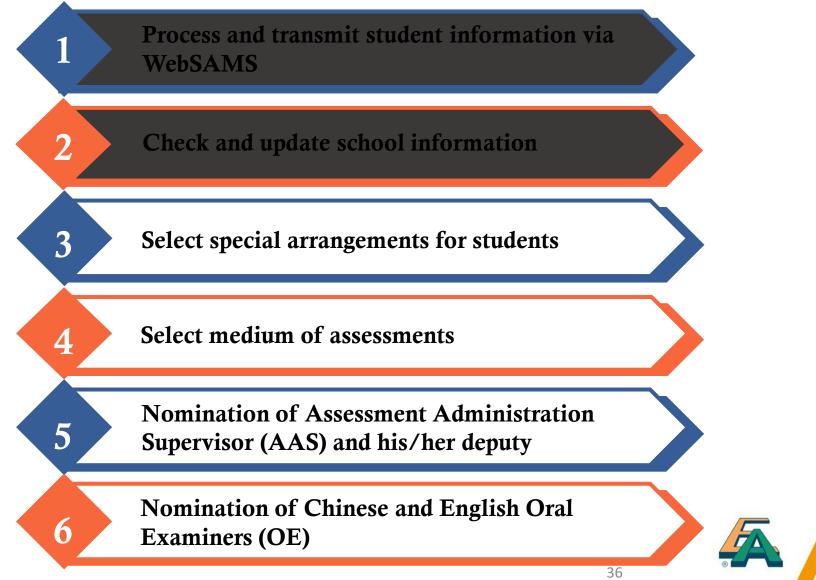

## 3. Special Arrangements

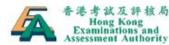

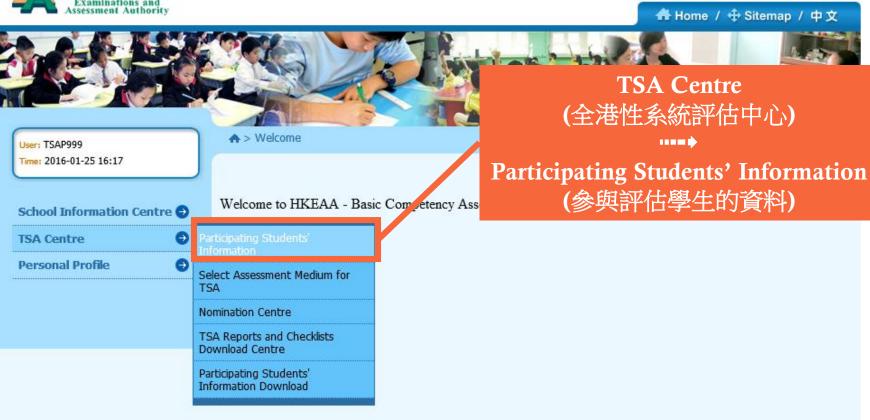

## 3. Special Arrangements (cont'd)

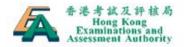

#### 👫 Home / 🕂 Sitemap / 中文

User: TSAP999 Time: 2016-01-25 16:17

| School Information Centre | 2 |
|---------------------------|---|
| TSA Centre                | • |
| Personal Profile          | ) |

♠ > TSA Centre > Participating Students' Information

| Participating Student   | s' Information | Select level, then cla |
|-------------------------|----------------|------------------------|
| Academic Year :         | 2015/2016      | and press "R           |
| School Code :           | P999           |                        |
| School Name (English) : | P999           |                        |
| School Name (Chinese) : | P.99           |                        |
| Class Level :           | P3             | ✓                      |
| Class :                 | – Select Al –  | $\overline{}$          |

#### ass one by one efresh"

Logout

### 3. Special Arrangements (cont'd)

| Par                                                                                                    | ticipat                                           | ting Students' ]                                                                            | Information                                                                                           |                   |                  | _        |       |          | e spec<br>VS0 – |
|----------------------------------------------------------------------------------------------------|---------------------------------------------------|---------------------------------------------------------------------------------------------|----------------------------------------------------------------------------------------------------|-------------------|------------------|----------|-------|----------|-----------------|
| Acader                                                                                                    | mic Yea                                           | r:                                                                                          | 2017/2018                                                                                             |                   |                  | <u> </u> |       |          |                 |
| School                                                                                                    | Code :                                            |                                                                                             | P999                                                                                                  |                   | W 5              | /) 10    | r stu | aents    | S 11            |
| School                                                                                                    | Name (                                            | (English) :                                                                                 | HKEAA PRI SCHOOL                                                                                      |                   | nece             | essar    | V     |          |                 |
| school                                                                                                    | Name (                                            | (Chinese) :                                                                                 | 考評局小學                                                                                                 |                   |                  | 1999     | 5     |          |                 |
| Class L                                                                                                    | _evel* :                                          |                                                                                             | P6 🗸                                                                                                  |                   |                  |          |       |          |                 |
| Class*                                                                                                    | ÷                                                 |                                                                                             | 6A 🗸                                                                                                  |                   |                  |          |       |          |                 |
|                                                                                                    | he head                                           |                                                                                             | ect all students in this p<br>ements for students in n                                                |                   |                  |          |       |          |                 |
| click ti<br>School                                                                                                    | he head<br>I can sel                              |                                                                                             |                                                                                                    |                   | M/F              | WS0      | W51   | WS2      | W53             |
| Click tl<br>School<br>Class                                                                                                    | he head<br>I can sel<br>Class                     | ect special arrange                                                                         | ements for students in n Student Name                                                                 | eed in this page. | M/F<br>M         |          |       |          | WS3             |
| Click ti<br>School                                                                                                    | he head<br>I can sel<br>Class<br>No.              | ect special arrange                                                                         | ements for students in n<br>Student Name<br>(English)                                                 | eed in this page. |                  |          |       |          | WS3             |
| Click ti<br>School<br>Class<br>6A                                                                                                    | he head<br>can sel<br>Class<br>No.<br>1           | ect special arrange<br>STRN<br>P99920186A01                                                 | ements for students in n Student Name (English) P99920186A01                                          | eed in this page. | M                | □<br>▼   |       |          |                 |
| Click ti<br>School<br>Class<br>6A<br>6A                                                                                                    | he head<br>can sel<br>Class<br>No.<br>1<br>2      | ect special arrange<br>STRN<br>P99920186A01<br>P99920186A02                                 | ements for students in n Student Name (English) P99920186A01 P99920186A02                             | eed in this page. | M                |          |       |          |                 |
| Click ti<br>School<br>Class<br>6A<br>6A<br>6A                                                                                                    | he head<br>can sel<br>Class<br>No.<br>1<br>2<br>3 | ect special arrange<br>STRN<br>P99920186A01<br>P99920186A02<br>P99920186A03                 | Student Name<br>(English)<br>P99920186A01<br>P99920186A02<br>P99920186A03                             | eed in this page. | M<br>M<br>M      |          |       |          |                 |
| Click the class of the class of | Class<br>No.<br>1<br>2<br>3<br>4                  | ect special arrange<br>STRN<br>P99920186A01<br>P99920186A02<br>P99920186A03<br>P99920186A04 | Student Name<br>(English)       P99920186A01       P99920186A02       P99920186A03       P99920186A04 | eed in this page. | M<br>M<br>M<br>M |          |       | <b>N</b> |                 |

Back S

## 3. Special Arrangements (cont'd)

#### 按下條目上的方格可點選本頁內所有學生 學校可為有需要的學生在本頁點選特別安排

| 班<br>別 | 班<br>號 | 學生編號<br>(STRN) | 學生姓名<br>(英文)    | 學生姓名<br>(中文) | 性別 | W50          | W51 | W52 | W53 | W54          | ws |
|--------|--------|----------------|-----------------|--------------|----|--------------|-----|-----|-----|--------------|----|
| ЗA     | 1      | STRN99999      | P999 STD NAME01 |              | 男  | $\checkmark$ |     |     |     | $\checkmark$ | Γ  |
| 總言     | 记錄:    | 1              |                 |              |    |              |     |     | E   | <<           | <  |

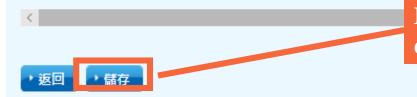

Remember to "Save" all work done / changes on every page

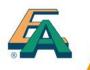

## 3. Special Arrangements (cont'd)

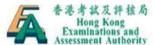

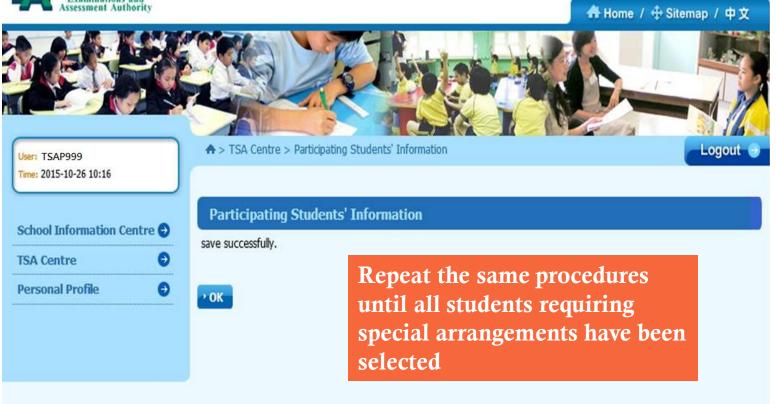

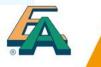

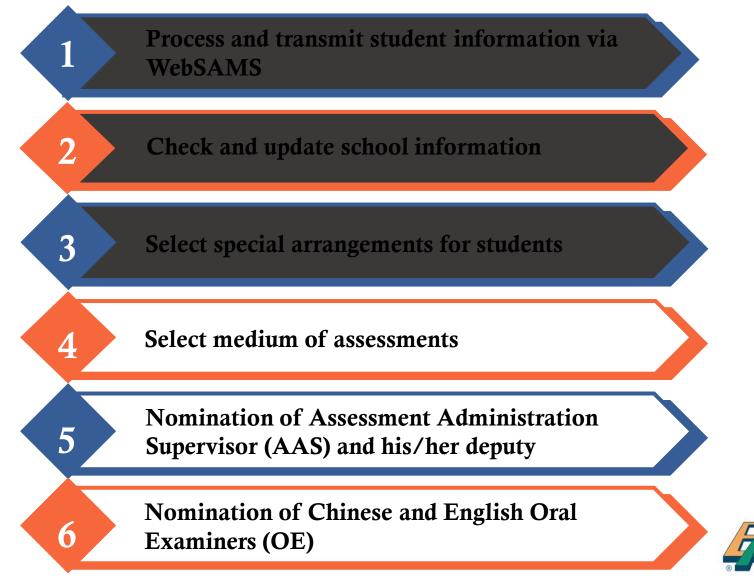

4. Medium of Assessment

If schools are taking the default language (i.e. Cantonese in Chinese Oral, Listening & Chinese CAV and Chinese in Mathematics) as the medium of assessment of <u>all P3 and/or P6 classes</u>, they can skip this part

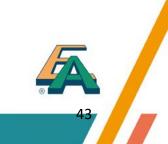

## 4. Medium of Assessment (cont'd)

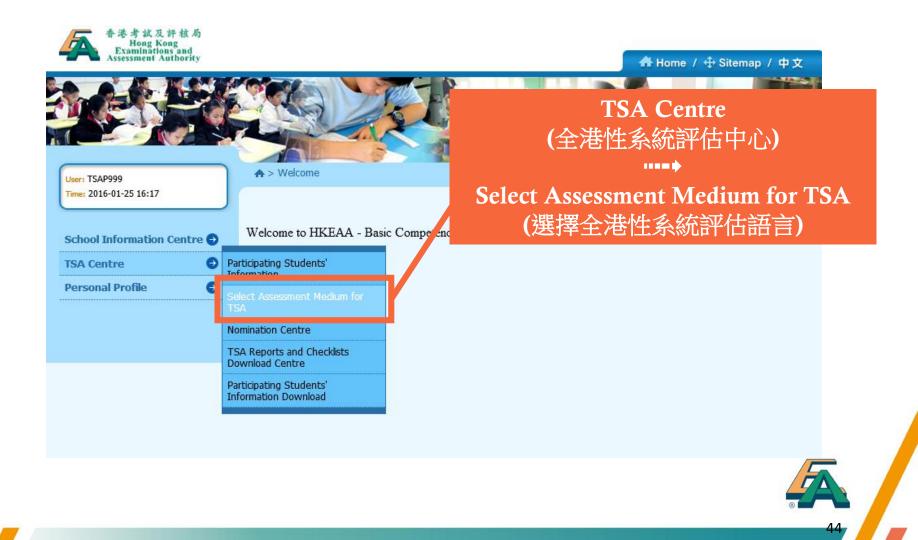

## 4. Medium of Assessment (cont'd)

♠ > TSA Centre > Select Assessment Medium for TSA

Logout 🅑

| Academic Year :                                                                       | 2015/2016                                     |                                                         |
|---------------------------------------------------------------------------------------|-----------------------------------------------|---------------------------------------------------------|
| School Code :                                                                         | P999                                          | Mathematics                                             |
| School Name (English) :                                                               | DUMMY                                         | <u>Ivrathematics</u>                                    |
| School Name (Chinese) :                                                               | 測試                                            |                                                         |
| Instruction:                                                                          |                                               | Default: Chinese version                                |
| Please click the [>] or [<] to se                                                     | elect class(es) / level(s) taking the         |                                                         |
| if your school uses <b>English</b> as t<br>Mathematics Question-Answer<br>Mathematics | he medium of teaching n Mather<br>r Booklets. | na question papers for<br>individual classes if schools |
| Chinese                                                                               | English                                       | use English as the medium                               |
| 3A                                                                                    | 3B                                            | of instruction in Mathematic                            |
|                                                                                       |                                               |                                                         |
|                                                                                       |                                               |                                                         |

If your school selects Putonghua as the medium of assessment in the Chinese Oral Assessment, your school should nominate a qualified teacher for conducting the assessment in Putonghua. Please select the assessment language to be used for the whole level:

## 4. Medium of Assessment (cont'd)

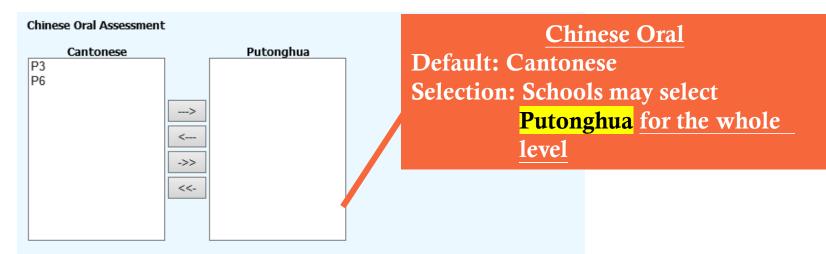

Please select level(s) / class(es) taking the Chinese Language Audio-visual Assessment in Putonghua:

#### Chinese Language Audio-visual Assessment

| Cantonese | Putonghua | Chinese                               | Audio-visual              |
|-----------|-----------|---------------------------------------|---------------------------|
| P3<br>P6  | >         | Default: Cantone<br>Selection: School |                           |
|           | <<br>->>  | <u>level</u>                          | inua <u>for the whole</u> |
|           | <<-       |                                       |                           |

## 4. Medium of Assessment (cont'd)

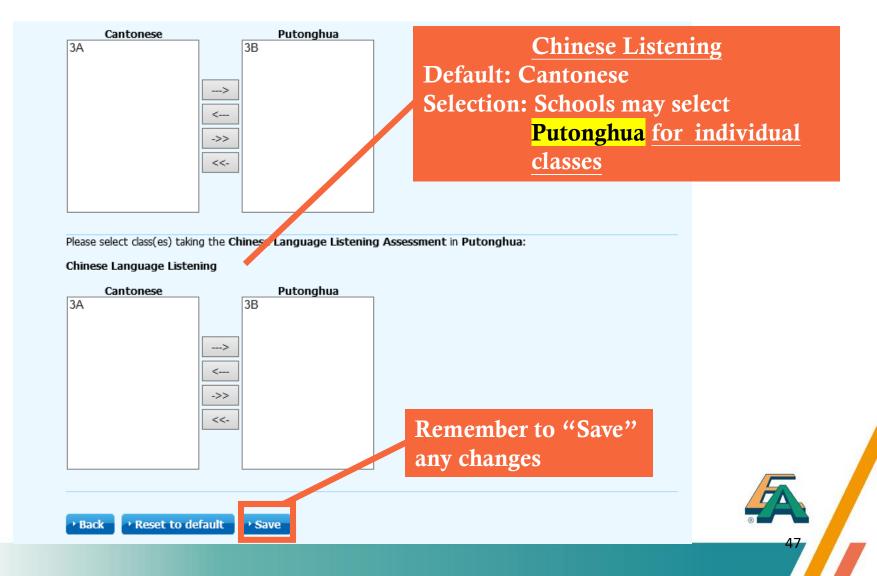

4. Medium of Assessment (cont'd)

Schools may apply to use **'Putonghua' and 'Cantonese'** in the **Chinese Oral and CAV Assessments** for different groups of students (e.g. select 'Putonghua' for newly-arrived students or NCS students) by submitting a written request to the TSA Administration Team **by 24 November 2021**. (Late application will **not** be accepted)

Those schools are required to nominate a qualified **Oral Examiner** who is capable of assessing students in BOTH Cantonese and Putonghua and select 'Putonghua' as the assessment language for the Chinese Oral and CAV Assessments.

4. Medium of Assessment (cont'd)

### **ONLY** for schools without CD/VCD players or CD-Roms

Schools may apply to use the **USB** devices to conduct the **Listening and Chinese CAV Assessments** by submitting a written request to the TSA Administration Team **by 24 November 2021** (Late application will **not** be accepted)

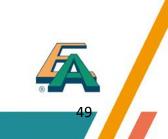

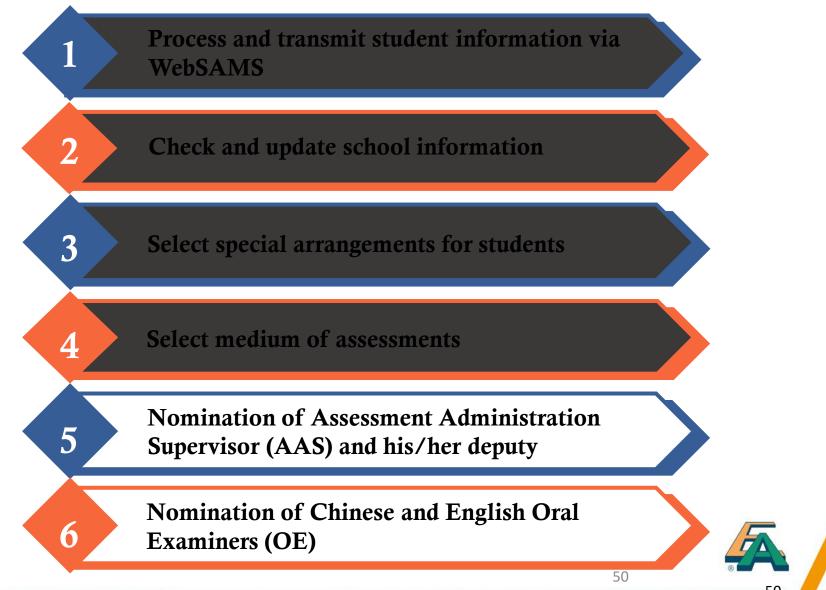

5. Nomination of AAS

Read the Instructions for Nomination of AAS/Deputy AAS

An AAS or Deputy AAS should not be an Oral Examiner in the same year

**NOT** required to return the nomination form to HKEAA

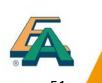

## 5. Nomination of AAS (cont'd)

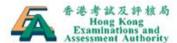

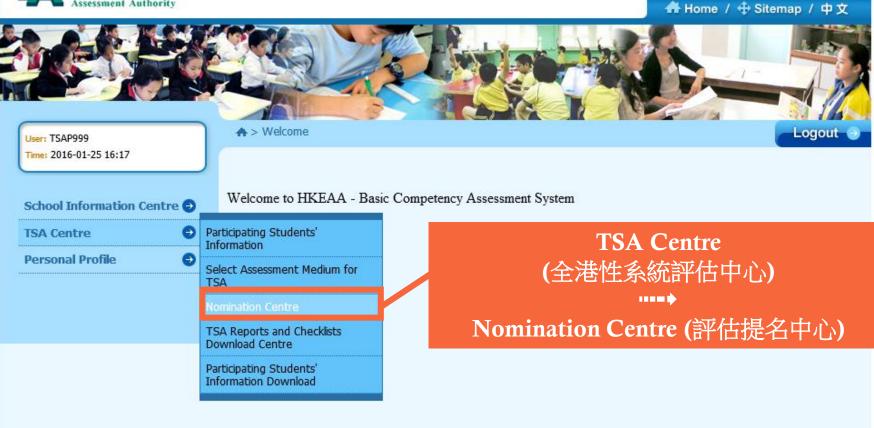

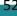

## 5. Nomination of AAS (cont'd)

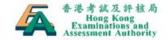

👫 Home / 🕁 Sitemap / 中文

Nominate AAS and Deputy AAS

ogou

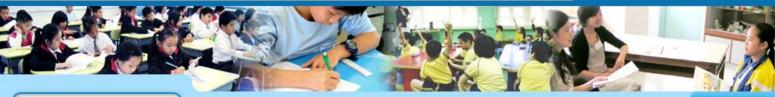

User: TSAP999 Time: 2016-01-25 16:17

| School Information Centre | θ |
|---------------------------|---|
| TSA Centre                | Ð |
| Personal Profile          | θ |

♠ > TSA Nomination Centre

#### **TSA Nomination Centre**

| TSA Year :    | 2016        |
|---------------|-------------|
| School Code : | P999        |
| School Type : | Primary, WD |
| School Name : | P999        |

Assessment Administration Supervisor

Nominate Assessment Administration Supervisor(s)

Amend Details of Nominated Assessment Administration Supervisor(s)

#### **Oral Examiners**

**Nominate Oral Examiners** 

#### Handling of Personal Data:

The personal data of students/teachers submitted by schools will be used by the Hong Kong Examinations and Assessment Authority (the Authority) for the delivery of assessment services, and may be for, conducting educational

## 5. Nomination of AAS (cont'd)

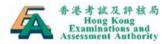

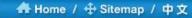

ogout

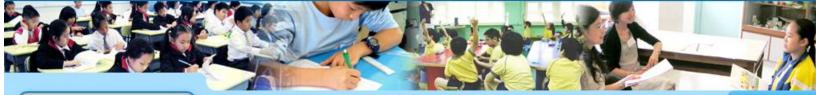

♠ > TSA Nomination Centre > Responsibilities of Assessment Administration Supervisors

User: TSAP999 Time: 2016-01-25 16:17

#### School Information Centre 🔿 TSA Centre 🕣

θ

Personal Profile

Responsibilities of Assessment Administration Supervisors

<u>A Summary of the Responsibilities of Assessment Administration Supervisors / Deputy AAS</u> I. With the assistance of the Deputy Assessment Administration Supervisor, an Assessment Administration Supervisor (AAS) is responsible for:

1) serving as the Hong Kong Examinations and Assessment Authority's contact persons of the school with regard to the administration of the TSA;

2) ensuring the proper conduct of the TSA in the school by adhering to the instructions detailed in the TSA Instructions to Assessment Administration Supervisors (i.e. Part 5 of the "TSA Quick Guide "which will be sent by the HKEAA to the Principal) and other related instructions issued by the

#### HKEAA;

3) receiving, checking and amending, disseminating and returning assessment information and materials as necessary;

I read and understood the above responsibilities of Assessment Administration Supervisors

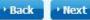

## 5. Nomination of AAS (cont'd)

| 🛧 > TSA Nomin                                                                                     | ation Centre > Nomin                           | nation of Assessmen | t Administration Sup    | ervisor                                                            | Logout 🕣         |   |    |
|---------------------------------------------------------------------------------------------------|------------------------------------------------|---------------------|-------------------------|--------------------------------------------------------------------|------------------|---|----|
|                                                                                                   |                                                |                     |                         |                                                                    |                  |   |    |
| Nomination                                                                                        | of Assessment                                  | Administration      | Supervisor              |                                                                    |                  |   |    |
|                                                                                                   |                                                |                     |                         | t Administration Supervisor<br>dministration Supervisor No         |                  |   |    |
| Note:                                                                                             |                                                |                     |                         |                                                                    |                  |   |    |
|                                                                                                   | nent Administration S<br>ner of the TSA in the |                     | Assessment Administ     | input requ                                                         |                  |   |    |
| The Assessment Administration Supervisor should keep a copy of the complexity report of the year. |                                                |                     |                         |                                                                    |                  |   |    |
| TSA Year :                                                                                        | 2016                                           |                     |                         |                                                                    |                  |   |    |
| School Code :                                                                                     | P999                                           |                     |                         |                                                                    |                  |   |    |
| School Type :                                                                                     | Primary, W                                     | D                   |                         |                                                                    |                  |   |    |
| School Name :                                                                                     | P999                                           |                     |                         |                                                                    |                  |   |    |
| * Nominate the Assessment Administration Supervisor() for the TSA year                            |                                                |                     |                         |                                                                    |                  |   |    |
| Assessment A                                                                                      | dministration S                                | upervisor(s)        |                         |                                                                    |                  |   |    |
| Title                                                                                             | English Name                                   | Chinese Name        | Contact Phone<br>Number | Mobile Phone Number<br>(For receiving SMS<br>notification message) | Email            | F |    |
| Mr.                                                                                               | ✓ Chan Wai                                     | 陳偉                  | 12345678                | 87654321                                                           | waic@testing.con | R |    |
| <                                                                                                 |                                                |                     |                         |                                                                    | >                |   | 55 |

## 5. Nomination of AAS (cont'd)

#### **Confirmation of Assessment Administration Supervisors Nomination**

| TSA Year :    | 2016        |
|---------------|-------------|
| School Code : | P999        |
| School Type : | Primary, WD |
| School Name : | P999        |

#### Nominated Assessment Administration Supervisor(s)

| Title & English Name:                                        | Mr. Chan Wai     |
|--------------------------------------------------------------|------------------|
| Chinese Name:                                                | 陳偉               |
| Contact Phone Number:                                        | 12345678         |
| Mobile Phone Number(For receiving SMS notification message): | 87654321         |
| Email:                                                       | waic@testing.com |

#### Nominated Deputy Assessment Administration Supervisor(s)

| Title & English Name:                                        | Ms. Wong Sze Sze |
|--------------------------------------------------------------|------------------|
| Chinese Name:                                                | 王思思              |
| Contact Phone Number:                                        | 24681357         |
| Mobile Phone Number(For receiving SMS notification message): | 98765432         |
| Email:                                                       | szew@testing.com |

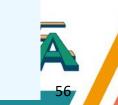

I confirmed the above Assessment Administration Supervisors Nomination

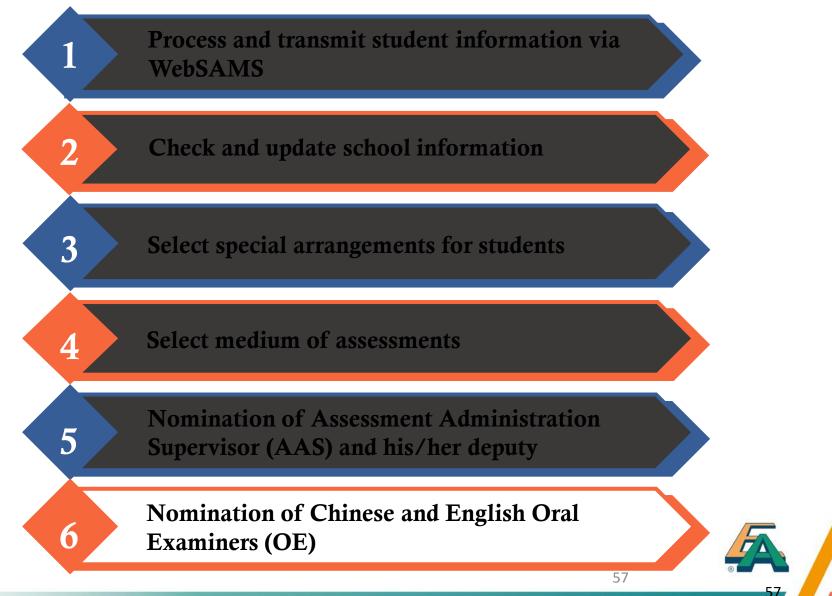

6. Nomination of Oral Examiners

## Read the Instructions for Nomination of Oral Examiners (OE)

## Each school should nominate:

| P3 only                                 | P3 & P6                                              | P6 only                             |
|-----------------------------------------|------------------------------------------------------|-------------------------------------|
| 1 P3 OE for each subject                | <b>1</b> P3 OE cum P6 Reserve<br>OE for each subject | 1 P6 OE for each subject            |
| AND                                     | AND                                                  | AND                                 |
| <b>1</b> P3 Reserve OE for each subject | 1 P6 OE cum P3 Reserve<br>OE for each subject        | 1 P6 Reserve OE<br>for each subject |

6. Nomination of Oral Examiners

School can nominate other qualified teachers as additional Reserve OE. HKEAA may appoint them as External OE for other schools

**NOT** required to return the nomination form to HKEAA

Teachers are required to declare if they have any member(s) of their immediate family / anyone residing in their home / person(s) with whom they have close personal ties will be taking the P3 TSA and/or P6 assessment in 2022 and/or is/are teaching P3 and / or P6 classes for TSA 2022

6. Nomination of Oral Examiners

### 2022 Training Arrangement:

- Please note that in view of the continued development of the COVID pandemic around the globe, maintaining the social distancing remains exceptionally important. In order to safeguard the health and well-being of OEs, the **mode of delivery** of the Oral Assessment training has been changed.
- The training will be conducted by **online and webinar mode**. This arrangement <u>ONLY</u> applies to the TSA Oral Assessment 2022.
- To ensure rating quality, prospective OEs (including Reserve OEs) must attend the full session of online training (and the webinar for fresh OEs). If teachers fail to complete the online training (and the webinar for fresh OEs), they must attend the face-to-face make up session.

6. Nomination of Oral Examiners (cont'd)

## A) Online Training for Experienced OEs

- <u>Chinese teachers</u> who participated in OE training at least once from **TSA 2015 to 2019** and served as an OE (except being a Reserve or Standby OE) once from TSA 2015 to 2019
- <u>English teachers</u> who participated in OE training at least once from TSA 2015 to 2019 and served as an OE (except being a Reserve or Standby OE) once from TSA 2015 to 2019
- Available on the BCA website (<u>www.bca.hkeaa.edu.hk</u>):
  - Chinese Language : 11 21 March 2022
  - English Language : 18 28 March 2022

6. Nomination of Oral Examiners (cont'd)

## B) Webinar and Online Trainings for New OEs

- New nominees; or
- <u>Chinese teachers</u> who only participated in OE training in 2014 or before; or
- <u>English teachers</u> who only participated in OE training in 2014 or before; or
- <u>Chinese/English teachers</u> who were appointed as Reserve or Standby OE before

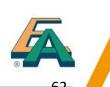

6. Nomination of Oral Examiners (cont'd)

## B) Webinar and Online Trainings for New OEs

- Training will consist of two compulsory parts to be completed in the following order
  - 1. Webinar : 19 March 2022 (Saturday, AM) for Chinese Language and 26 March 2022 (Saturday, AM) for English Language
  - 2. Online training will be available on the BCA website (www.bca.hkeaa.edu.hk): 22 March – 4 April 2022 for Chinese Language and 29 March – 11 April 2022 for English Language

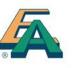

### 6. Nomination of Oral Examiners (cont'd)

|                                    |   |                                               | 251                                                        | 176-16                                                                                                    |                                                          | 1                                             |
|------------------------------------|---|-----------------------------------------------|------------------------------------------------------------|----------------------------------------------------------------------------------------------------|----------------------------------------------------------|-----------------------------------------------|
| er: TSAPRI<br>me: 2021-10-26 08:52 |   | A > TSA Nomination                            | n Centre                                                   |                                                                                                    |                                                          | Logout 🕤                                      |
| chool Information                  | • | TSA Nominatio                                 | n Centre                                                   |                                                                                                    |                                                          |                                               |
| A Centre                           | 0 | TSA Year :                                    | 2022                                                       | ът •                                                                                                    | ( 0 1                                                    | <b>.</b>                                      |
| ersonal Profile                    | Θ | School Code :                                 | P999                                                       | Nom11                                                                                                    | nate Oral                                                | Examiner                                      |
|                                    |   | School Type :                                 | Primary, AM                                                |                                                                                                    |                                                          |                                               |
|                                    |   | School Name :                                 | HKEAA                                                      |                                                                                                    |                                                          |                                               |
|                                    |   | Assessment Admir                              | nistration Supervisor                                      |                                                                                                    |                                                          |                                               |
|                                    |   |                                               | ssment Administration S<br>of Nominator Assessme           | upervisor(s)<br>nt Administration Supervisor(s)                                                                                                    |                                                          |                                               |
|                                    |   | Nominate Oral E                               |                                                            |                                                                                                    |                                                          |                                               |
|                                    |   | (the Authority) and t<br>analysis in an anony | the Education Bureau for the<br>mous format. As such, they | d by schools will be used by the Hong Ko<br>delivery of assessment services, and me<br>may be provided to the Authority's contr<br>thority, including but not limited to data i | ay be for conducting educa<br>actor/vendor (or their app | ational research and<br>ointees) for delivery |

documents. The personal data of students/teachers submitted by schools will only be disclosed to other HKSAR Government bureau and

departments, other organizations or relevant parties where such disclosure is authorized or required by law.

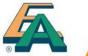

## 6. Nomination of Oral Examiners (cont'd)

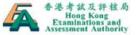

School Information

**Personal Profile** 

Centre TSA Centre Θ

0

θ

| Assessment Authority                   |                                                    | 希 Home / 🕂 Sitemap / 中文 |
|----------------------------------------|----------------------------------------------------|-------------------------|
|                                        |                                                    |                         |
| User: TSAPRI<br>Time: 2021-10-26 08:52 | A >TSA Nomination Centre > Nominate Oral Examiners | Logout 🥹                |

Nominate Oral Examiners

#### Information for nomination of Oral Examiners

Oral Examiners (OEs) will conduct the oral assessment in their own school and/or the school(s) assigned. They are required to rate the students' oral performances according to the given assessment criteria
 Each school is required to permitted to applied to ashes and oral Examiners. For Details of

- Each school is required to nominate qualified teachers as Oral Examiners. For Details of nomination of OEs, please refer to 'Instructions for Nomination of Oral Examiners'

- An Assessment Administration Supervisor cannot be an Oral Examiner for the same assessment

#### Handling of Personal Data:

Next

Bac

read the above information for nomination of Oral Examiners

~

V

## 6. Nomination of Oral Examiners (cont'd)

Mobile Phone Number

notification message)

(For receiving SMS

Add /

Delete

elete Đ

nominated OE for this

Email

NEW

66

Nominate Oral Examiner (Chinese)

P.3 Oral Examiner cum P.6 Reserve Oral Examiner

Chinese

Name

HKID /

Passport

Step 1: Find the subject to nominate OE (i.e. Chinese or **English**)

| -                                               | -               | -               | -                         | -                          | -                                                                  | -      | <b>.</b>      |  |  |  |
|-------------------------------------------------|-----------------|-----------------|---------------------------|----------------------------|--------------------------------------------------------------------|--------|---------------|--|--|--|
| P.6 Oral Examiner cum P.3 Reserve Oral Examiner |                 |                 |                           |                            |                                                                    |        |               |  |  |  |
|                                                 |                 |                 |                           |                            |                                                                    | Step 2 | •             |  |  |  |
| Title                                           | English<br>Name | Chinese<br>Name | HKID /<br>Passport<br>No. | Contact<br>Phone<br>Number | Mobile Phone Number<br>(For receiving SMS<br>notification message) | -      | to input the  |  |  |  |
| -                                               | -               | -               | -                         | -                          | -                                                                  | inforn | nation of the |  |  |  |

Contact

Phone

Number

#### P.3 Oral Examiner

English

Name

Title

| Title | English<br>Name | Chinese<br>Name | HKID /<br>Passport<br>No. |   | Mobile Phone Number<br>(For receiving SMS<br>notification message) | subjec | t<br>De |
|-------|-----------------|-----------------|---------------------------|---|--------------------------------------------------------------------|--------|---------|
| -     | -               | -               | -                         | - | -                                                                  | -      |         |

#### P.6 Oral Examiner

| Title | English<br>Name | Chinese<br>Name | HKID /<br>Passport<br>No. | Phone | Mobile Phone Number<br>(For receiving SMS<br>notification message) | Email | Add /<br>Delete |
|-------|-----------------|-----------------|---------------------------|-------|--------------------------------------------------------------------|-------|-----------------|
| -     | -               | -               | -                         | -     | -                                                                  | -     | •               |

#### P.3 Reserve Oral Examiner

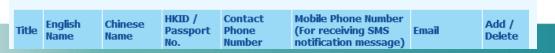

## Submission of School Data 6. Nomination of Oral Examiners (cont'd)

| TSA Year:                                          | 2022                         |              |        |                | _    |                                                 |
|----------------------------------------------------|------------------------------|--------------|--------|----------------|------|-------------------------------------------------|
| School Code:                                       | P999                         |              |        |                | Nor  | ninate Chinese                                  |
| School Type:                                       | 小學, 上午校                      |              |        |                |      | mate Chinese                                    |
| School Name:                                       | 考評局                          |              |        |                | Lan  | guage OE and                                    |
| Nominated Oral Examin                              | ner of Chinese Oral Assessme | ent          |        |                |      | ct the post                                     |
|                                                    | niner                        |              |        |                |      |                                                 |
| *稱號:                                               | 請選擇 >                        | *聯絡電話:       | 學校     |                |      |                                                 |
| *英文姓名:                                             |                              | ]            | 住所     |                |      |                                                 |
| 中文姓名(必須填寫):                                        |                              | ]            | 流動電話   |                |      |                                                 |
| *身份證號碼:                                            |                              | ) *電子郵件地址    |        |                |      |                                                 |
| 護照號碼:                                              |                              |              |        |                |      |                                                 |
| <ul> <li>具備三年或以上的小學</li> <li>過去五年具備至少一年</li> </ul> | 在第一學習階段(小一、小二或/              |              |        |                |      | Schools select<br>for Chinese O<br>Assessment M |
| □過去五年具備至少一年                                        | 在第二學習階段(小四、小五或/              | 小六)的中國語文科教學經 | 驗(適用於小 | ▶ 六正選/後備的說話能力∃ | 主考員) |                                                 |
|                                                    | ĝ) *如學校選用普通話為評估語             | 言,須提名教師為普通話該 | 話能力主考慮 | Ę              |      | nominate a C                                    |
| □廣州話                                               |                              |              |        |                |      | OE who can c                                    |
| □普通話                                               |                              |              |        |                |      |                                                 |
| 認可的說話能力資格(只測                                       | <b>適用於普通話說話能力主考員</b> )       |              |        |                |      | assessments in                                  |
| □教師語文能力評核(普                                        | 通話)口語能力達三等或以上                |              |        |                |      |                                                 |
| 香港考試及評核局普通                                         | 話高級水平測試及格                    |              |        |                |      |                                                 |
| □ 國家語委普通話水平測                                       | 試二級乙等或以上                     |              |        |                |      |                                                 |
| # 可選多項                                             |                              |              |        |                |      |                                                 |

ed PTH ral UST hinese onduct РТН

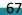

NEW

## 6. Nomination of Oral Examiners (cont'd)

#### Nominated Oral Examiner of English Oral Assessment

- Oral Examiner cum P.6 Reserve Oral Examiner
- O P.6 Oral Examiner cum P.3 Reserve Oral Examiner
- O P.3 Oral Examiner
- OP.6 Oral Examiner
- OP.3 Reserve Oral Examiner
- O P.6 Reserve Oral Examiner
- \* Mandatory

#### PART I : Personal Information of the Nominee

Nominate English Language OE and select the post

| *Title:        | Please select 💙 | *Contact Number: | School |
|----------------|-----------------|------------------|--------|
| *English Name: |                 |                  | Home   |
| Chinese Name:  |                 |                  | Mobile |
| *HKID:         |                 | *Email           |        |
| Passport No:   |                 |                  |        |

#### PART II : Teaching Experience and Qualification

I have at least 3 years' experience teaching Primary English.

□ I have at least 1 year's teaching experience in Key Stage 1 (P. 1, P. 2 or P. 3) over the last 5 years for **P.3 Nominated/Reserve OE**.

□ I have at least 1 year's teaching experience in Key Stage 2 (P.4, P.5 or P.6) over the last 5 years for **P.6 Nominated/Reserve OE**.

I have met Language Proficiency Requirement (e.g. LPAT).

NEW

## 6. Nomination of Oral Examiners (cont'd)

| TSA Y                                                                                      | ear:            | 2022            |                           |                            |                                                                          |                   |                 |  |
|--------------------------------------------------------------------------------------------|-----------------|-----------------|---------------------------|----------------------------|--------------------------------------------------------------------------|-------------------|-----------------|--|
| Schoo                                                                                      | l Code:         | P999            |                           |                            |                                                                          |                   |                 |  |
| School Type: Primary, AM                                                                   |                 |                 |                           |                            | Compl                                                                    | eted OE nominat   | on reco         |  |
| School Name: HKEAA                                                                         |                 |                 |                           |                            | Compt                                                                    |                   |                 |  |
| <u>Nominate Oral Examiner (Chinese)</u><br>P.3 Oral Examiner cum P.6 Reserve Oral Examiner |                 |                 |                           | aminer                     |                                                                          |                   |                 |  |
| Title                                                                                      | English<br>Name | Chinese<br>Name | HKID /<br>Passport<br>No. | Contact<br>Phone<br>Number | Mobile Phone<br>Number (For<br>receiving SMS<br>notification<br>message) | Email             | Add /<br>Delete |  |
| 女士                                                                                         | Testing<br>ONE  | 測試一二<br>三       | P123456789                |                            | 36288181                                                                 | tsa1@hkeaa.edu.hk | ×               |  |

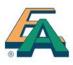

6. Nomination of Oral Examiners (cont'd)

## Amendment of the Nominated Post

| 時間: 2021-10-25 17:21 | C                    |                            |                           |                |                    |           |             |  |
|----------------------|----------------------|----------------------------|---------------------------|----------------|--------------------|-----------|-------------|--|
| 學校資料管理 🕤             | 提名說話能力主義             | 考員                         |                           |                |                    |           |             |  |
| 全港性系統評估中心            | 在獲校長正式提名前            | 1,正選/後備說話能力主               | 考 <mark>員</mark> 須填妥「說話能力 | 主考員提名表」        |                    |           |             |  |
| 個人檔案 😔               | 請注意:                 |                            |                           |                |                    |           |             |  |
|                      | 1: 已被提名擔任正義          | 瞿/後 <mark>備說話能力主考員的</mark> | 教師不可同時擔任評信                | 的行政主任          |                    |           |             |  |
|                      | 2: 正選/後備說話能          | 力主考員必須填妥提名表                | • 於指定日期前在本紙               | 明頁內輸入資料,並保存提名表 | Enter State        | tep 1:    |             |  |
|                      | 年度:                  | 2022                       |                           |                | F                  | ind the   | e name of   |  |
|                      | 學校編號:                | P999                       |                           |                |                    |           |             |  |
|                      | 學校種類:                | 小學,上午校                     |                           |                | C(                 | oncern    | ed teacher  |  |
|                      | 提名說話能力主考員<br>小學三年級正選 | 兼小學六年級後備該                  |                           |                |                    | , circuit | ge the post |  |
|                      | 稱號 英文名稱              | 中文名稱                       | 護電話號碼                     | 手機號碼 (用作收取短訊)  | 電郵                 | 增加/刪<br>除 |             |  |
|                      | 先生 CHI CAN           | 小三廣一 B6649                 |                           | 36288181       | hkeaa@yahoo.com.hk | ×         |             |  |
|                      | 小學六年級正選              | 兼小學三年級後備詞                  | 記能力主考員                    |                |                    |           |             |  |
|                      | 稱號 英文名稱              | 中文名稱 身份<br>號碼              | 證/護照 電話號碼                 | 手機號碼(用作收取短     | 2訊) 電郵             | 増加/刪<br>除 |             |  |
|                      |                      | -                          |                           | -              | -                  | Ŧ         | 5           |  |
|                      | 小學三年級說話              | 能力主考員                      |                           |                |                    |           |             |  |
|                      | 稱號 英文名稱              | 中文名稱 身份 號碼                 | 證/護照 電話號碼                 | 手機號碼 (用作收取短    | 訊) 電郵              | 増加/刪<br>除 | 70          |  |

NEW

### 6. Nomination of Oral Examiners (cont'd)

## Amendment of the Nominated Post

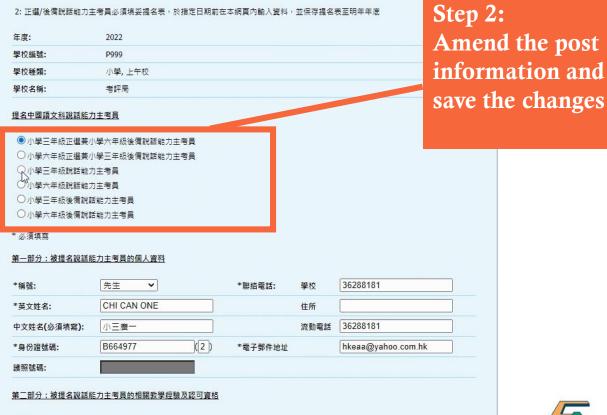

✓ 具備三年或以上的小學中國語文科教學經驗

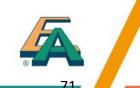

NEW

☑ 過去五年具備至少一年在第一學習階段(小一、小二或小三)的中國語文科教學經驗(適用於小三正選/後備的說話能力主考員)

☑ 過去五年異備至少一年在第二學習階段(小四、小五或小六)的中國語文科教學經驗(適用於小六正選/後備的說話能力主考員)

Process and transmit student information via WebSAMS

Check and update school information

Select special arrangements for students

Select medium of assessments

Nomination of Assessment Administration Supervisor (AAS) and his/her deputy

Nomination of Chinese and English Oral Examiners (OE)

Verification of Submitted School Data

Verify the accuracy of the data input in the six main areas

Modify the data for any error found

#### Verification of Submitted School Data (cont'd)

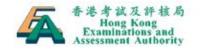

A Home / 🕂 Sitemap / 中文

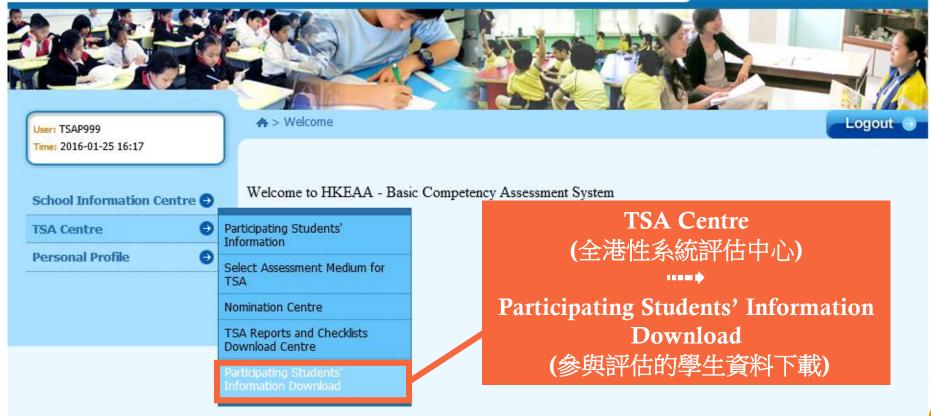

#### Verification of Submitted School Data (cont'd)

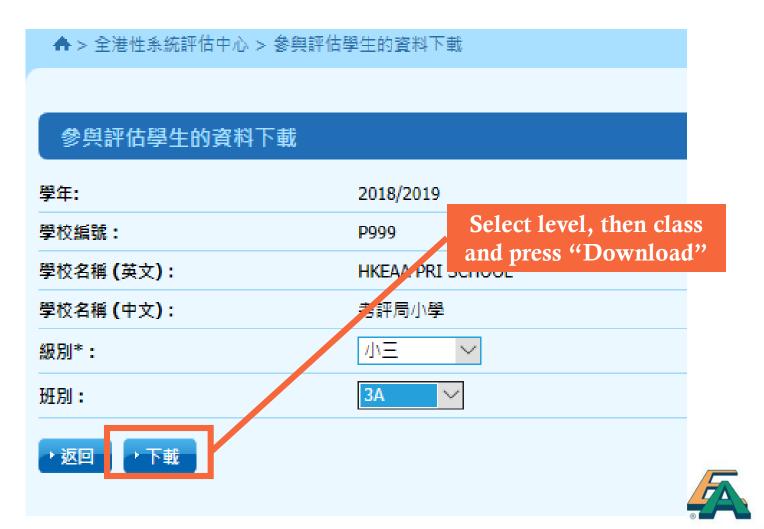

-75

#### Verification of Submitted School Data (cont'd)

|    | 3 9      | • (0i -  ∓ |       |                   |          |               |          | ParticipatingStr | tudentsInformation | on201910241               | 125227 - Mir               | crosoft Excel |     |             |     |      |          |      |      | _            | ٥        | ×          |  |
|----|----------|------------|-------|-------------------|----------|---------------|----------|------------------|--------------------|---------------------------|----------------------------|---------------|-----|-------------|-----|------|----------|------|------|--------------|----------|------------|--|
| 檔案 | 4        |            | 插入 版面 | 面配置 公式            | 資料 校閱 檢視 |               |          |                  |                    |                           |                            |               |     |             |     |      |          |      |      | $\heartsuit$ | 2 🕜 🗆    | - ē        |  |
|    |          | V39        |       | ▼ (               |          |               |          |                  |                    |                           |                            |               |     |             |     |      |          |      |      |              |          | _          |  |
|    | A        | R          |       |                   |          | F G           |          | I                | J                  | K                         | L.                         | M             | M   | 0           | P   | 0    | R        | S    | T    |              | U        |            |  |
|    | TSA 1    |            |       | Leve Participatio |          | Class Numende |          |                  | Student Name       |                           | € WSO                      | WS1           | WS2 | ₩s3         | WS4 | W\$5 | WS6      | WS7  | ECS  |              | R NAM    | <u>é</u> ' |  |
| 2  | 201      |            | P3    | Y                 | 3A       | 1 1           | 1/1/2011 |                  | 1 TESTING1         | 測試一                       | -                          |               |     |             |     |      | Y        |      |      |              | T101     |            |  |
|    | 201      |            | P3    | Y                 | 3A       | 21            | 1/1/2011 |                  | 2 TESTING2         | 測試二                       | -                          |               | Y   |             |     |      |          |      |      |              | T201     |            |  |
| 4  | 201      |            | P3    | Y                 | 3A       |               | 1/1/2011 |                  | 3 TESTING3         | 測試三                       | -                          |               |     |             |     | 37   |          |      |      |              | T301     |            |  |
| 5  | 201      |            | P3    | Y                 | 3A       | 4 1           | 1/1/2011 |                  | 4 TESTING4         | 測試四                       | -                          |               |     |             |     | Y    |          |      |      |              | T401     | '          |  |
| 6  | 201      |            | P3    | Y                 | 3A       |               | 1/1/2011 |                  | 5 TESTING5         | 測試五                       | -                          |               |     |             |     |      |          |      |      |              | T501     |            |  |
| 7  | 201      |            | P3    | Y                 | 3A       | b_1           | 1/1/2011 |                  | 6 TESTING6         |                           | -                          |               |     |             |     |      | Y        |      |      |              | T601     |            |  |
| 8  | 201      |            | P3    | Y                 | 3A       | / 1           | 1/1/2011 |                  | 7 TESTING7         | '                         | -                          |               |     |             |     |      |          |      |      |              | T701     |            |  |
| 9  | 201      |            | P3    | Y                 | 3A       | × 1           | 1/1/2011 |                  | 8 TESTING8         |                           | -                          |               |     | Y           |     |      |          |      |      |              | T801     |            |  |
| 10 | 201      |            | P3    | Y                 | 3A       | 9 (           | 1/1/2011 |                  | 9 TESTING9         | ,                         | -                          | Y             |     |             |     |      |          |      |      |              | T901     |            |  |
| 11 | 201      |            | P3    | Y                 | 3A       | 10 4          | 1/1/2011 |                  | 0 TESTING10        |                           | -                          |               |     |             |     |      |          |      |      |              | T102     |            |  |
| 12 | 201      |            | P3    | Y                 | 3A       | 11 4          | 1/1/2011 |                  | 1 TESTING11        |                           |                            |               |     |             |     |      |          |      |      | P99 0        |          |            |  |
| 13 | 201      |            | P3    | Y                 | 3A       | 12 4          | 1/1/2011 |                  | 2 TESTING12        |                           |                            |               |     |             |     |      |          |      |      | P99 0        |          |            |  |
| 14 | 201      |            | P3    | Y                 | 3A       | 13 1          | 1/1/2011 |                  | 3 TESTING13        |                           | -                          |               |     |             |     |      |          |      |      |              | T105     |            |  |
| 15 | 201      |            | P3    | Y                 | 3A       | 14 4          | 1/1/2011 |                  | 4 TESTING14        |                           | -                          |               |     |             |     |      |          |      |      |              | T106     |            |  |
| 16 | 201      |            | P3    | Y                 | 3A       | 15 4          | 1/1/2011 |                  | 5 TESTING15        |                           | -                          | Y             |     |             |     |      |          |      |      |              | T107     |            |  |
| 17 | 201      |            | P3    | Y                 | 3A       | 16 1          | 1/1/2011 |                  | 6 TESTING16        | -                         | - <b>-</b>                 | Y             |     |             |     |      |          |      |      |              | T108     |            |  |
| 18 | 201      |            | P3    | Y                 | 3A       | 17 4          | 1/1/2011 |                  | 7 TESTING17        |                           | _                          | Y             |     |             |     |      |          |      |      |              | T109     |            |  |
| 19 | 201      |            | P3    | Y                 | 3A       | 18 1          | 1/1/2011 |                  | 8 TESTING18        |                           | _                          | Y             |     |             |     |      |          |      |      |              | T110     |            |  |
| 20 | 201      |            | P3    | Y                 | 3A       | 19 1          | 1/1/2011 |                  | 9 TESTING19        |                           |                            | Y             |     |             |     |      |          |      |      |              | T111     |            |  |
| 21 | 201      |            | P3    | Y                 | 3A       | 20 1          | 1/1/2011 |                  | 0 TESTING20        |                           | _                          | Y             |     |             |     |      |          |      |      |              | T112     |            |  |
| 22 | 201      |            | P3    | Y                 | 3A       | 21 1          | 1/1/2011 |                  | 1 TESTING21        |                           |                            | Y             |     |             |     |      |          |      |      |              | T113     |            |  |
| 23 | 201      |            | P3    | Y                 | 3A       | 22 1          | 1/1/2011 |                  | 2 TESTING22        |                           |                            | Y             |     |             |     |      |          |      |      | P99 0        |          |            |  |
| 24 | 201      |            | P3    | Y                 | 3A       | 23 1          | 1/1/2011 |                  | 3 TESTING23        |                           |                            | Y             |     |             |     |      |          |      |      | P99 1        |          |            |  |
| 25 | 201      | 1 P999     | P3    | Y                 | 3A       | 24 1          | 1/1/2011 | W1234584         | 4 TESTING24        | '                         |                            | Y             |     |             |     |      |          |      |      | P99          | T116     |            |  |
| 26 | <u> </u> |            |       | _                 |          |               |          |                  |                    |                           |                            |               |     |             |     |      |          |      |      |              | <u> </u> |            |  |
| 27 | <u> </u> |            |       |                   |          |               |          |                  |                    |                           |                            |               |     |             |     |      |          |      |      |              |          |            |  |
| 28 | <u> </u> |            |       |                   |          |               |          |                  |                    |                           |                            |               |     |             |     |      |          |      |      |              |          |            |  |
| 29 | <u> </u> |            |       |                   |          |               |          |                  |                    |                           |                            |               |     |             |     |      |          |      |      |              |          |            |  |
| 30 | L        | _ 7        | Co    | nfirm             | there is |               |          |                  |                    | Verify the SEN record for |                            |               |     |             |     |      |          |      |      |              |          |            |  |
| 31 |          |            |       |                   |          |               |          |                  |                    |                           |                            |               |     |             |     |      |          |      |      |              |          |            |  |
|    |          |            |       | - incid           |          | 1             |          |                  |                    |                           | each participating student |               |     |             |     |      |          |      |      |              |          |            |  |
|    |          |            | 101   | 1118811           | ng recor | <u> </u>      |          |                  |                    |                           |                            |               | cau | <u>a pa</u> |     | Pau  | <u> </u> | luuy | 2117 |              |          |            |  |
|    |          |            |       |                   |          |               |          |                  |                    |                           |                            |               |     |             |     |      |          | 6    |      | 4            |          | /          |  |
|    |          |            |       |                   |          |               |          |                  |                    |                           |                            |               |     |             |     |      |          |      |      |              |          | 1          |  |

#### 76

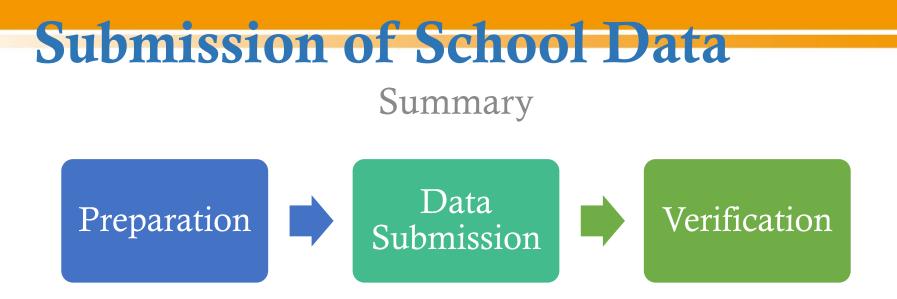

- Data Submission to be completed on or before
   9 November 2021 for the arrangement of Oral & CAV Assessments and ordering of QA booklets
- Schools may update student information any time except the frozen period

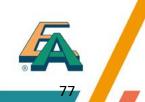

Frequently Asked Questions

Can the 2021/22 school year be counted as 1 of the 3 years' primary school teaching experience required for OE?

No. The nominated P3 Oral Examiners should have obtained at least <u>3 years' primary school teaching</u> <u>experience</u> and this must include <u>at least 1 year's</u> <u>experience in Key Stage 1 (P1-P3)</u> obtained over the last 5 years.

The nominated P6 Oral Examiners should have obtained at least <u>3 years' primary school teaching</u> experience and this must include <u>at least 1 year's</u> experience in Key Stage 2 (P4-P6) obtained over the last 5 years.

Frequently Asked Questions

What bank account information should be given by the government schools?

As the payment for travelling allowance and honorarium for government schools will be handled by the EDB directly, government schools are required to input <u>000-000-0</u> for system validation. [refer to slide 35]

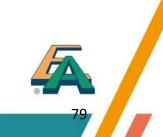

Frequently Asked Questions

Why some student data cannot be found at the BCA system though the student data file has been successfully transmitted / uploaded to the system?

After transmitting / uploading the student data file to the BCA system via the WebSAMS, please download the student information under the page of "Student List Download" and confirm all P3 and/or P6 student records are successfully transmitted / uploaded. [refer to slides 24-25, and 74-76]

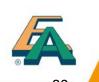

Frequently Asked Questions

What should be done for students without STRNs?

As the STRN is a mandatory data, schools are advised to seek assistance from the **School Places Allocation Section** of EDB at **2832 7740**. *[refer to slide 21]* 

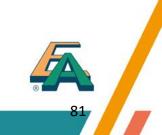

Frequently Asked Questions

What should I do if the message "STRN must only contain letter(s) and digit(s)" appears (For schools without using WebSAMS)?

Please note that all **special characters** should be removed before uploading the student data file, e.g. **change R123456(7) to R1234567**.

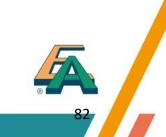

Frequently Asked Questions

Why do I always fail to upload the text file (.txt) that is created by Microsoft Excel (For schools without WebSAMS)?

Before converting the student list into text (.txt) file, please make sure that the excel file does <u>NOT</u> <u>include the field names</u> (i.e. header) on the first row. The student data should be prepared according to the <u>default data structure</u> and saved as <u>Unicode text file</u> (文字檔.txt). *[refer to slide 21]* 

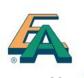

Frequently Asked Questions

What should I do if the message "STRN" already exists appears?

If the students have been registered in another school, please complete and <u>return the Student Data</u> <u>Amendment (SDA) Form to 3628 8190</u>. [refer to slide 23]

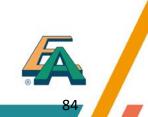

Frequently Asked Questions

What should I do if the message "Name (Chinese)" must be Chinese characters appears while student data is being uploaded?

If a Chinese character of a student name is  $\underline{NOT}$  within the Hong Kong Supplementary Character Set (HKSCS), you can simply <u>omit the entire Chinese</u> <u>name</u> of that student and upload the student data again.

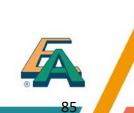

Frequently Asked Questions

**How can I login to the system if I have forgotten the password?** 

The login password is required to be changed every 180 days. If you forget the password, please complete and return the <u>"Application Form for Re-</u> <u>issue of TSA School Administrator Password"</u> to 3628 8190. [refer to slide 13]

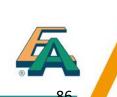

Frequently Asked Questions

#### **What is Standby Oral Examiner ?**

Standby Oral Examiners may receive calls to fill emergency vacancies anytime from approximately 6:45 am to 10:00 am and/or 12:00 noon to 2:00 pm on the assessment days. As such, they should not be assigned any teaching duties at their own schools during the said period.

An <u>honorarium</u>, which is equivalent to the daily rate of a supply teacher, will be paid to a school for allowing a teacher to serve as a Standby Oral Examiner disregarding whether he/she will be arranged to fill emergency vacancies or not. A <u>travelling allowance</u> per assessment session will be paid to the teacher if he/she is appointed and completed duties as requested eventually.

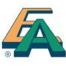

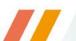

Frequently Asked Questions

**Can a school nominate a teacher as reserve OE and DAAS at the same?** 

No. In case an AAS is unable to fulfill his/her responsibilities, the DAAS will have to assume the full responsibilities of an AAS.

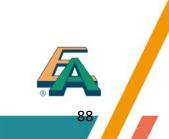

Frequently Asked Questions

#### **Can schools opt the special arrangement** through WEBSAMS?

No, this function was not applicable in WEBSAMS. Any special arrangements could only be opted via BCA system.

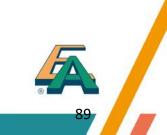

Support and Enquiry

# Hotline: 3628 8181 Email: <u>tsa1@hkeaa.edu.hk</u>

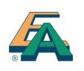